# Programmierprojekt - "BreakING"

von Stefan Neumann, Andreas Neumann und Michael Chen

# Inhaltsverzeichnis

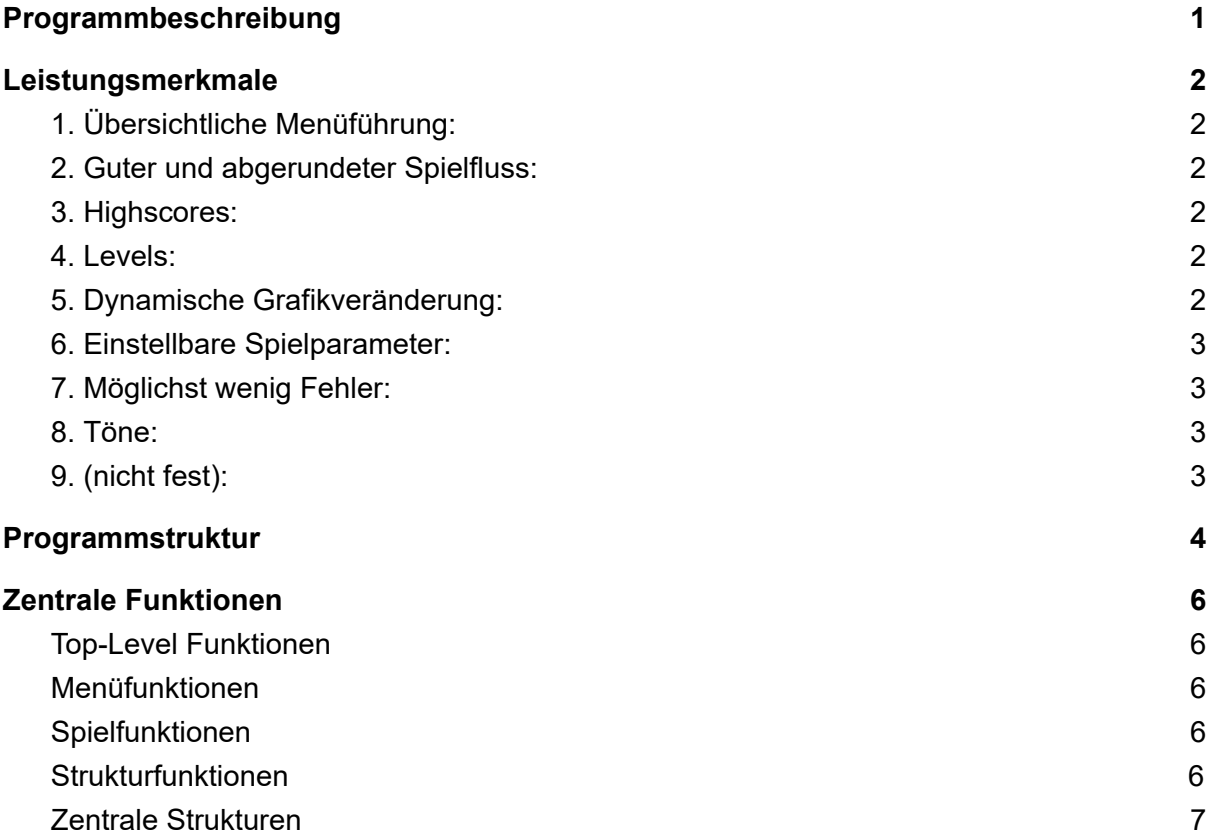

# <span id="page-0-0"></span>Programmbeschreibung

Grundlegend handelt es sich bei "BreakING" um ein Spiel, nach dem Prinzip des klassischen Spiels "Breakout". Man bewegt im unteren Teil des Bildschirms eine kleine Plattform und muss mit dieser einen hoch- und runter fliegenden Ball entsprechend treffen, sodass er nicht den unteren Bildschirmrand berührt.

Ziel des Spiels ist es, Blöcke die sich im oberen Teil des Bildschirms befinden zu treffen, somit zu zerstören und "auszubrechen".

Unser Programm beinhaltet neben dem Spiel an sich noch andere Ergänzungen, die sich in verschiedene Programmteile auslagern. Dazu gehört ein Menü zur Individualisierung der

Plattform und des Balls mit verschiedenen Grafiken, ein Menü für die Auswahl von verschiedenen Leveln (mit entsprechend höheren Schwierigkeitsstufen) und ein Menü für die Feineinstellung bestimmter Parameter (Ballgröße, Ballgeschwindigkeit,...) sodass das Grundspiel selber nochmal individuell verändert werden kann.

# <span id="page-1-0"></span>Leistungsmerkmale

### <span id="page-1-1"></span>1. Übersichtliche Menüführung:

Das Benutzer-Interface soll einfach und schnell verständlich aufgebaut sein, sodass der Benutzer kein Probleme hat zwischen Menüs (intern Programmteilen) zu wechseln.

### <span id="page-1-2"></span>2. Guter und abgerundeter Spielfluss:

Das Spiel als Hauptteil, soll flüssig und gut laufen. Dazu gehört ein flüssiger Spielverlauf, eine gute und präzise Steuerung und ein forderndes, aber auch realistisches Tempo.

#### <span id="page-1-3"></span>3. Highscores:

Während des Spiels wird ein gewisser Punktestand errechnet und dieser soll lokal mit einer individuellen Signatur gespeichert werden.

#### <span id="page-1-4"></span>4. Levels:

Es gibt verschiedene Levels mit steigender Schwierigkeit, die mit der Zeit freigeschaltet werden können.

### <span id="page-1-5"></span>5. Dynamische Grafikveränderung:

Der Benutzer soll die Möglichkeit haben, gewisse Grafiken für den Ball oder die Plattform freizuschalten und diese in einem Untermenü zu verändern.

### <span id="page-2-0"></span>6. Einstellbare Spielparameter:

Der Benutzer kann in einem weiteren Untermenü verschiedene (eigentlich nur interne) Parameter selber feinjustieren. So kann er sich das komplette Spiel selber etwas neugestalten.

### <span id="page-2-1"></span>7. Möglichst wenig Fehler:

Das komplette Programm soll auf verschiedene Fehler getestet sein, sodass es nicht zu unvorhergesehenen Störungen kommen kann.

#### <span id="page-2-2"></span>8. Töne:

Das Programm soll unterlegt sein mit Musik und Soundeffekten.

### <span id="page-2-3"></span>9. (nicht fest):

Geplant ist weiterhin eine Online-Highscore-System bei dem der Benutzer seinen eigenen Highscore hochladen kann und mit anderen vergleichen kann.

# Programmübersicht

<span id="page-3-0"></span>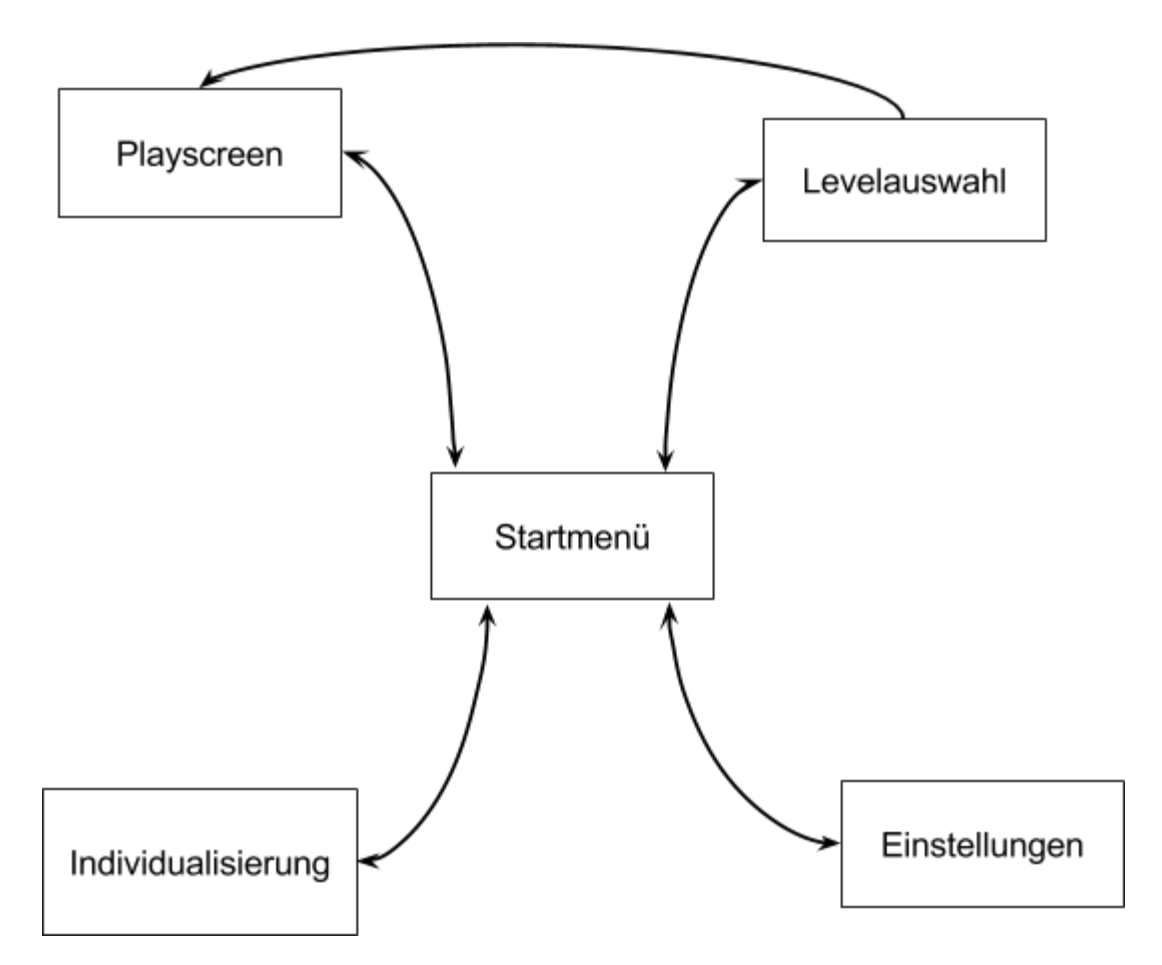

# Programmstruktur

- 1. Initialisierung
	- a. SDL Initialisieren
		- i. SDL\_Windows erstellen
		- ii. SDL\_Renderer erstellen
	- b. SDL Plugins Initialisieren (SDL\_image, SDL\_ttf, ...)
	- c. Spieldateien laden
		- i. Speicher für Arrays allozieren
		- ii. Grafiken laden
		- iii. Audiodateien laden
		- iv. Schriftartdateien laden
- 2. Gameloop
- a. Updates
	- i. SDL Events abfragen
		- 1. Events verarbeiten (Mausklicks und Tastendrücke)
			- a. Wenn im Menü
				- i. Prüfen, ob Button gedrückt wurde
			- b. Wenn im Spiel
				- i. Prüfen, ob Spieler mit Paddle interagiert
		- 2. Wenn Alt-F4 Gameloop beenden
	- ii. Wenn im Spiel:
		- 1. Spielobjekte aktualisieren
			- a. Positionen aktualisieren
			- b. Kollisionen abfragen:
				- i. Objektgeschwindigkeit anpassen
				- ii. Gameover abfragen
				- iii. Spielstatus erneuern
				- iv. Ggf. Audio abspielen
		- 2. Spielvariablen anpassen (Lives, Score, ...)
- b. Rendering
	- i. Wenn im Menü
		- 1. Textgrafiken rendern
	- ii. Wenn im Spiel
		- 1. HUD rendern (Lives, Score, ...)
		- 2. Alle Objekte rendern
- c. Wiederhole 2. Gameloop
- 3. De-Initialisierung
	- a. Spieldateien entladen
		- i. Grafiken zerstören
		- ii. Audiodateien zerstören
		- iii. Schriftartdateien zerstören
	- b. SDL Plugins de-initialisieren (SDL\_image, SDL\_ttf, ...)
	- c. SDL de-initialisieren
		- i. SDL Renderer zerstören
		- ii. SDL\_Windows zerstören
		- iii. Speicher befreien (Arrays)

## <span id="page-5-0"></span>Zentrale Funktionen

#### <span id="page-5-1"></span>Top-Level Funktionen

int main(int argc, char \* args[]); // Entry Point void INITIALIZE(); // Siehe Struktur 1. void UPDATE(); // Siehe Struktur 2.a. void DRAWFRAME(); // Siehe Struktur 2.b. void QUIT() // Siehe Struktur 3.

#### <span id="page-5-2"></span>Menüfunktionen

bool BUTTON\_IsClicked(Button \* btn); // Wird im Eventhandler aufgerufen um zu prüfen, ob der Button // im vergangenen Loop gedrückt wurde // Zusatzfunktionen zum z.B. rendern: Siehe Strukturfunktionen

#### <span id="page-5-3"></span>Spielfunktionen

bool RECT Collide(SDL Rect rect1, SDL Rect rect2); // Prüft, ob zwei SDL\_Rect kollidieren double distance(Vector v1, Vector v2); // Gibt den Abstand zweier Vektoren zurück

#### <span id="page-5-4"></span>Strukturfunktionen

```
void <STRUKTUR>_Initialize(SDL_Renderer * renderer
      [, type1 [ *] Param1 [, type2 [ *] Param2 [, ...]]]);
      // Unterfunktionen von INITIALIZE() für Strukturen
<STRUKTUR> <STRUKTUR>_CreateDefault(type1 [*] Param1
      [, type2 [ *] Param2 [, ...]]);
      // Erstellt ein Standardobjekt von einem struct <STRUKTUR>
      // Unterfunktionen von INITIALIZE() für Strukturen
void <STRUKTUR>_Draw(SDL_Renderer * renderer, <STRUKTUR> * obj);
      // Unterfunktionen von DRAWFRAME() für Strukturen
void <STRUKTUR>_Update(<STRUKTUR> * obj
      [, type1 [ *] Param1 [, type2 [ *] Param2 [,...]]]);
      // Unterfunktionen von UPDATE() für Strukturen
void <STRUKTUR>_DestroyObject(<STRUKTUR> * obj);
```
// Unterfunktionen von free() für Strukturen void <STRUKTUR>\_Deinitialize(); // Unterfunktionen von QUIT() für Strukturen // ggf. Zusatzfunktionen für Aktionen, die vom Spieler ausgelöst werden

#### <span id="page-6-0"></span>Zentrale Strukturierte Datentypen

```
struct vectorStruct {
   double x, y;
}; // Vektor für die Berechnung von Geschwindigkeiten, Kräften und
   // Beschleunigungen für Objekte
struct ballStruct {
    Vector Location, Momentum;
    SDL_Rect TargetRect;
    double Size, Rotation, RotationValue;
    int TextureIndex;
}; // Objekt für die Eigenschaften des Balls
struct paddleStruct {
    double XLocation; // Notice: Locked Y-Coordinate
    SDL Rect TargetRect;
    int XSize, TextureIndex;
}; // Objekt für die Eigenschaften des Paddles
struct blockStruct {
   Vector Location;
   SDL_Rect TargetRect;
    int XSize, YSize, TextureIndex;
}; // Objekt für die Eigenschaften des Paddles
struct buttonStruct {
    SDL Rect TargetRect;
    void (*OnClick)();
    // Funktionspointer der aufgerufen wird, wenn der Button geklickt wird
}; // Objekt für die Eigenschaften eines Buttons
```